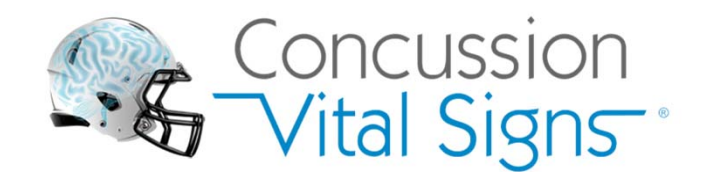

## HOW-TO-BEGIN Using Concussion Vital Signs

**Users can access a the Concussion Vital Signs assessment platform by registering and…**

## Following these 3 Simple Steps:

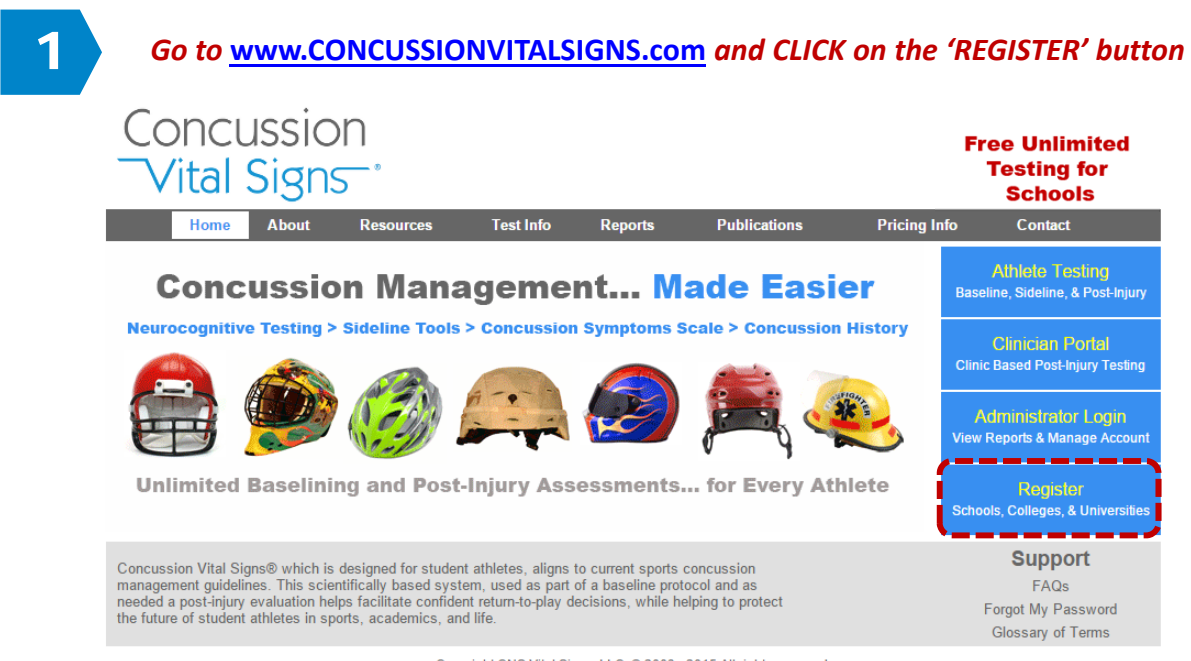

Copyright CNS Vital Signs, LLC. @ 2003 - 2015 All rights reserved. "Concussion Vital Signs" is a Trademark of CNS Vital Signs, LLC, All rights protected.

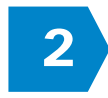

## *Complete the Application and CLICK the Register button.*

After registering an email will be sent to you with *your login information*, instructions on test administration, and instructions on how to request a free training webinar.

Make Yourself a copy and/or Print of the Registration Letter for future reference.

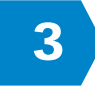

*You will be sent an activation email (check your junkemail if you don't see the activation email). Once your account is activated you can BEGIN TESTING ATHLETES! Following your registration you can immediately begin using the Concussion Vital Signs assessment platform and begin baselining athletes.*

Note: The only charge you will incur is if you need the Concussion Vital Signs support services (see pricing webpage.). Most questions can be answered by the webpage information, FAQ's or support PDF's found at the Concussion Vital Signs website.